## *Boardroom Solutions Inc*

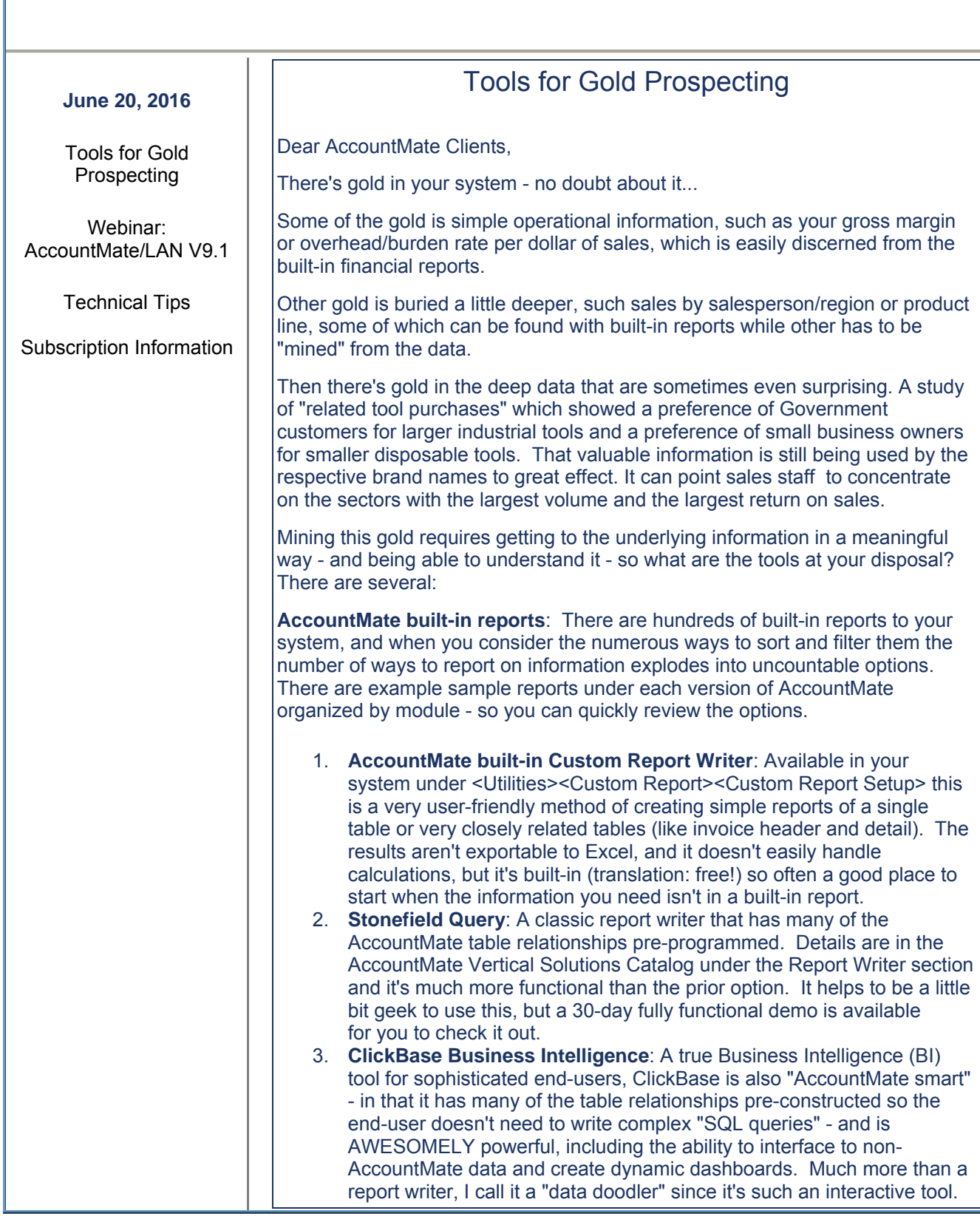

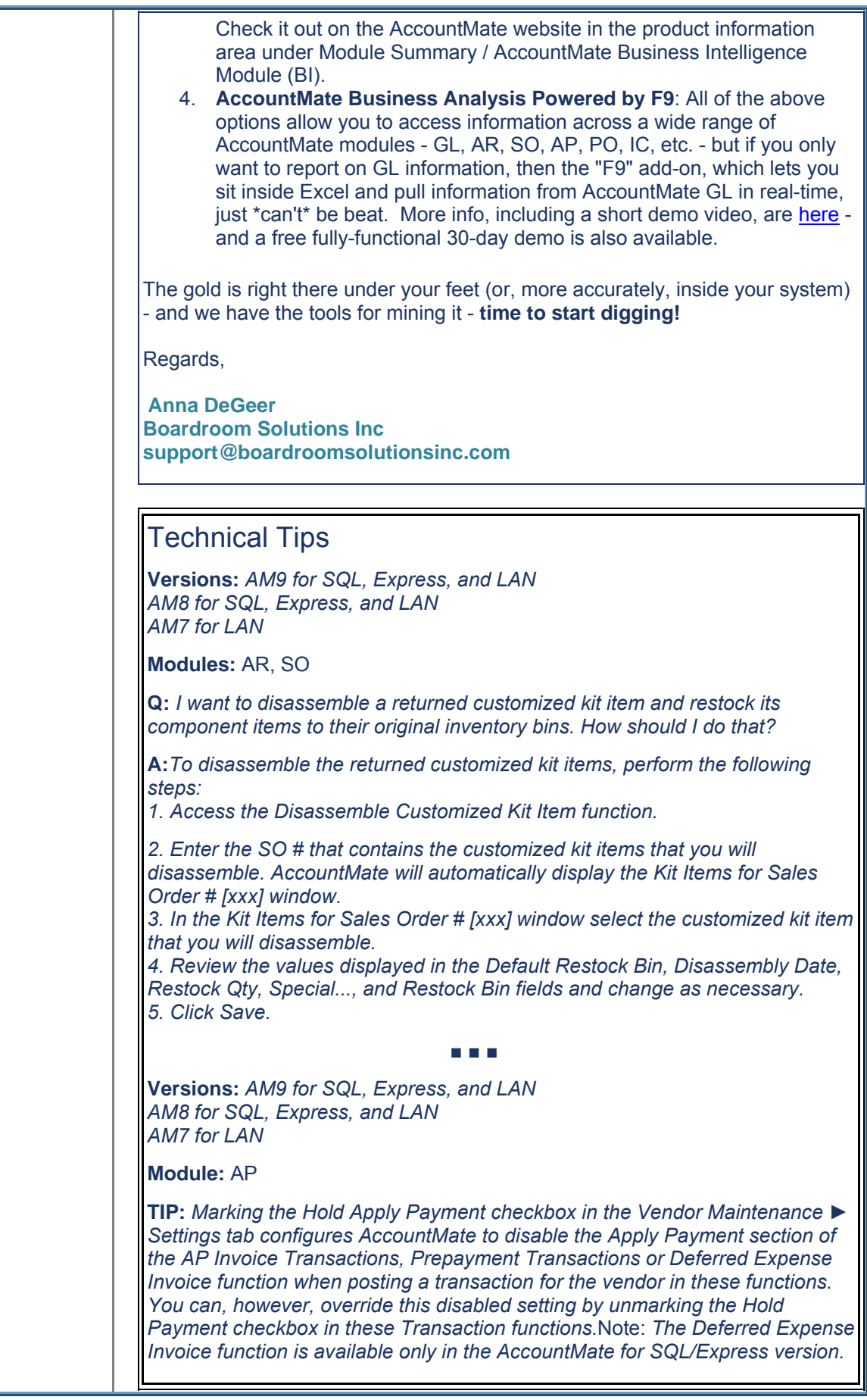

**Versions:** *AM9 for SQL and Express AM8 for SQL, Express, and LAN AM7 for LAN*

**Modules:** AR and BR

**Q:** *I just started using the Bank Reconciliation module. When I attempt to reconcile my bank account I don't see any deposits to reconcile. What did I miss?*

**A:** *In order to see deposits in the Bank Reconciliation Module you must create deposit records for your cash receipts in the Account Receivable Module.*

■ ■ ■

## **Subscription Information**

If there is someone else in your office who would like to receive this NewsLine, please email **support@boardroomsolutionsinc.com**

If you would like to discontinue your subscription to this NewsLine, please let us know via email.

> **Anna DeGeer Boardroom Solutions Inc support@boardroomsolutionsinc.com 403-225-2474**

## **Global Orthopedic Supplier Achieves Double Sales and Maximizes Trade Show and Online Efficiencies**

*AccountMate logic for automatically generated web and tradeshow orders relieved 100%* 

*employee manual entry* 

Petaluma, CA (PRWEB) August 21, 2015 -- Using industry-specific program solutions for sales functions and AccountMate financial software as its business backbone, OPTP (Orthopedic Physical Therapy Products) has a comprehensive front-to-back office solution. "AccountMate and AMmobile helped us solve many of our sales and logistics issues. Due to the efficiency and effectiveness of the system, we have doubled sales in the past 20 years while maintaining the same number of accounting and customer service employees," said Richard Carlson, OPTP Accounting/IT Manager. For over 35 years, as the demand for orthopedic, physical therapy, rehabilitation and fitness solutions increased, OPTP experienced consistent growth, distributing their products directly to customers, distributors and wholesalers globally. Keeping pace with growing sales became increasingly challenging, specifically with processing online web and off-site customer orders. As a result, OPTP found the need to address several

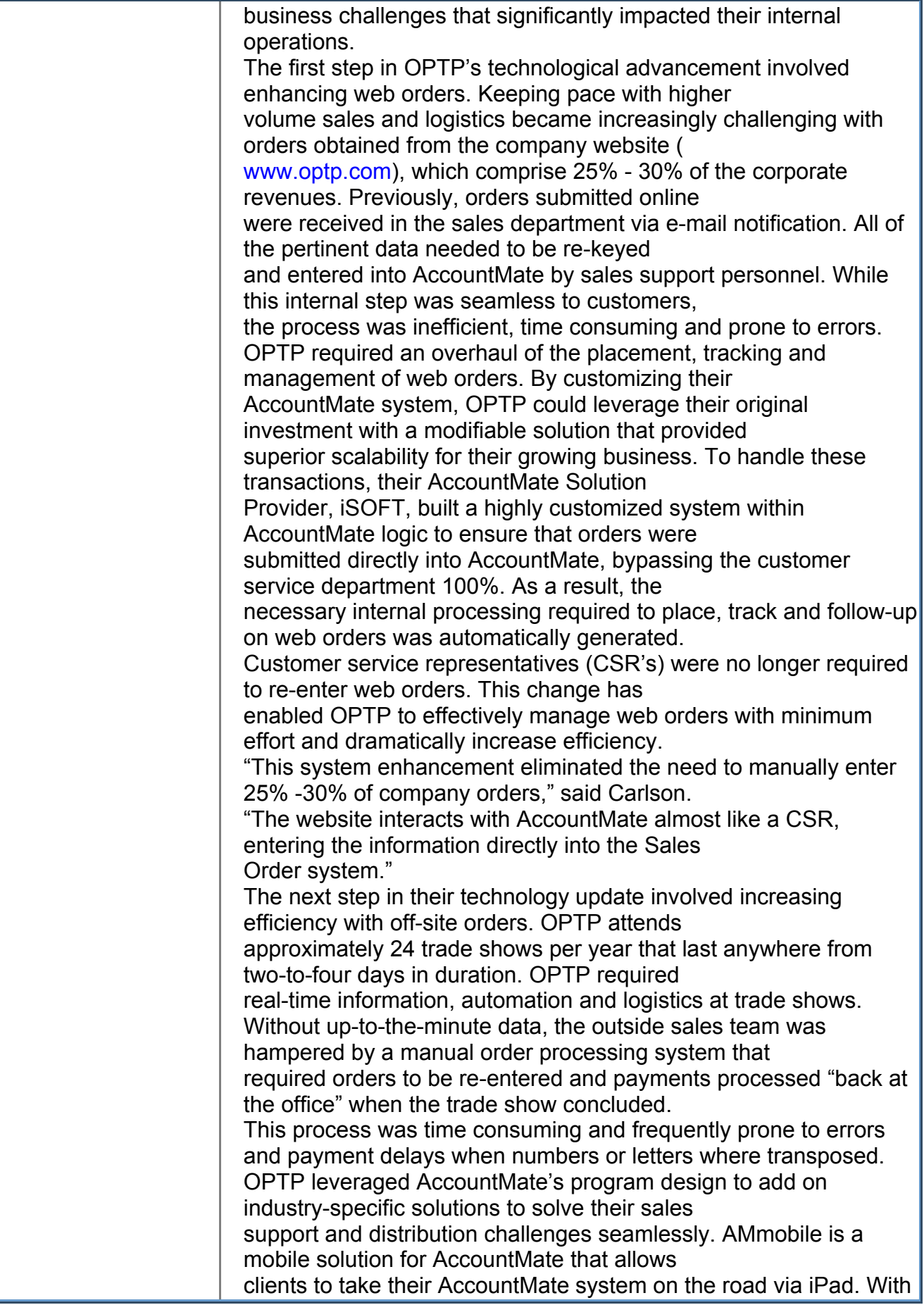

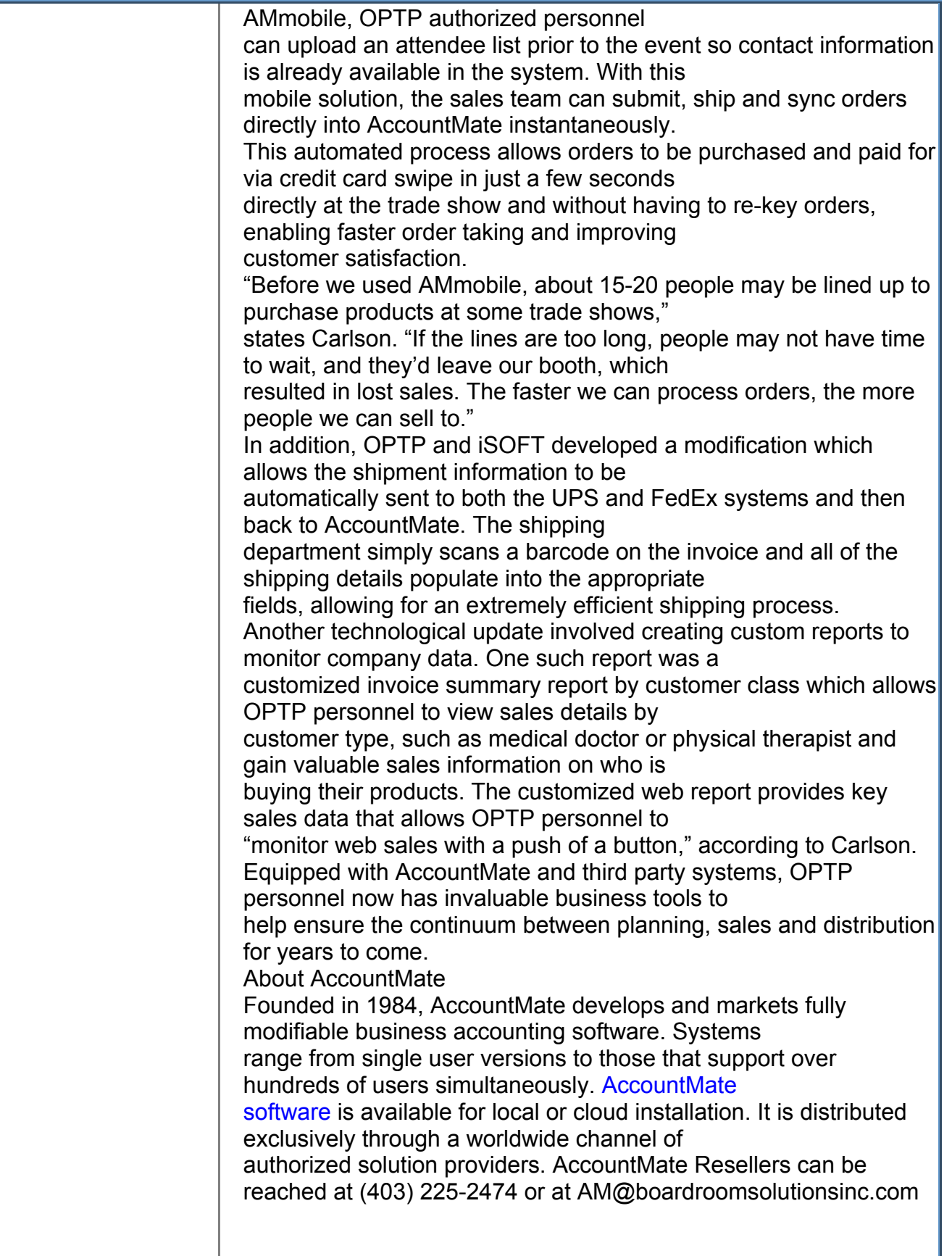